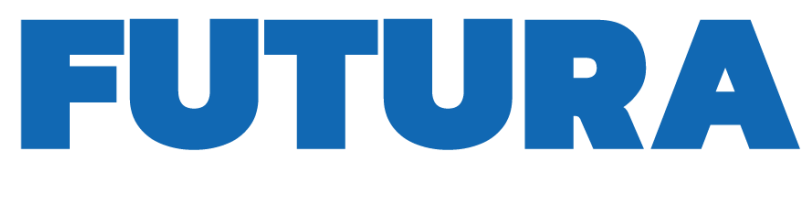

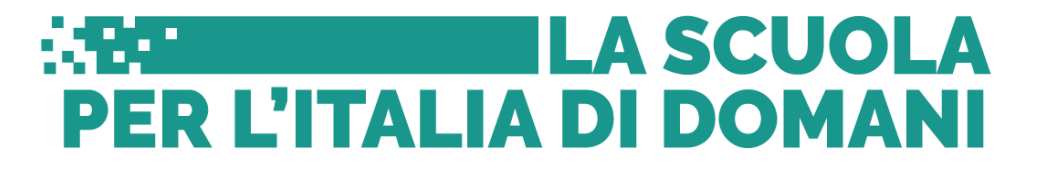

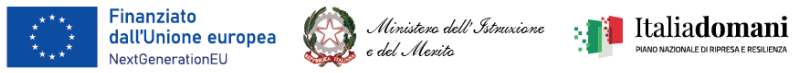

### **INDICAZIONI OPERATIVE PER LA CORRETTA PRESENTAZIONE DEL RENDICONTO**

Il rendiconto di progetto si considera correttamente presentato quando l'"*Attestazione delle verifiche effettuate*" contiene il *flag* su tutti gli 8 punti di controllo ed è corredata dai seguenti allegati, **relativi esclusivamente ai CIG oggetto del rendiconto**:

- per la regolarità amministrativa-contabile → *checklist* di regolarità amministrativo-contabile e *checklist* di verifica dell'affidamento;
- per il titolare effettivo  $\rightarrow$

- per le aggiudicazioni precedenti alla circolare MEF del 15 settembre 2023, n. 27, caricare la dichiarazione relativa al titolare effettivo resa in sede di gara dall'aggiudicatario e/o subappaltatore;

- per le aggiudicazioni successive alla circolare MEF del 15 settembre 2023, n. 27, caricare la "*Comunicazione dei dati sulla titolarità effettiva per Enti pubblici*" / "*Comunicazione dei dati sulla Titolarità effettiva per Enti privati*", come da allegato 1 o 2 alla circolare stessa;

- conflitto di interessi → dichiarazioni attestanti l'assenza di conflitto di interessi relative alla procedura di gara per la quale si compila l'attestazione;
- assenza di doppio finanziamento → attestazione in materia di doppio finanziamento;
- rispetto degli ulteriori requisiti, principi e condizionalità nell'ambito degli interventi a valere sul PNRR (punti 5, 6, 8 dell'"*Attestazione delle verifiche effettua*te") → attestazione del rispetto degli ulteriori requisiti, principi e condizionalità nell'ambito degli interventi a valere sul PNRR;
- rispetto del principio DNSH → *checklist* di verifica del DNSH schede aggiornate (1- Costruzione di nuovi edifici; 2- Ristrutturazioni e riqualificazioni di edifici residenziali e non residenziali) - (regime 2 per le misure M4C1-I1.1, M4C1-I1.2, M4C1-I1.3, M4C1-I3.3; regime 1 per la misura M2C3-I1.1).

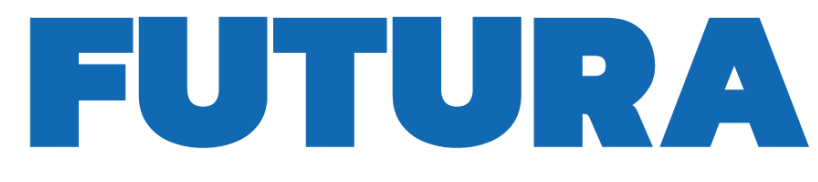

# **FUTURA ERL'ITALIA DI DOMANI**

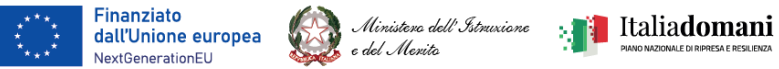

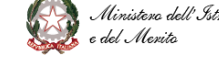

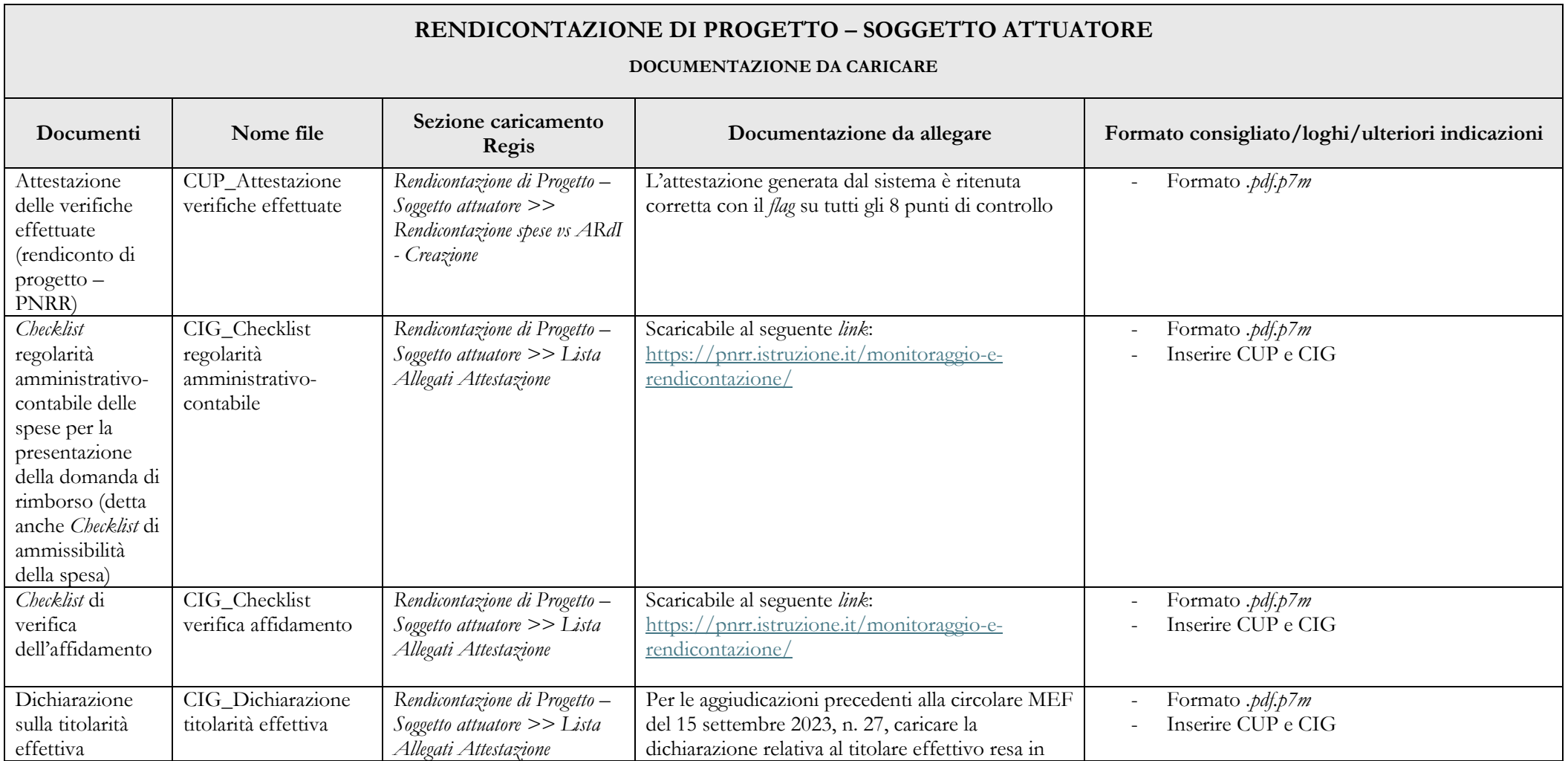

# **FUTURA ERL'ITALIA DI DOMANI**

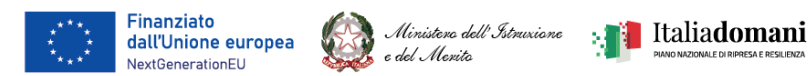

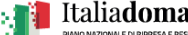

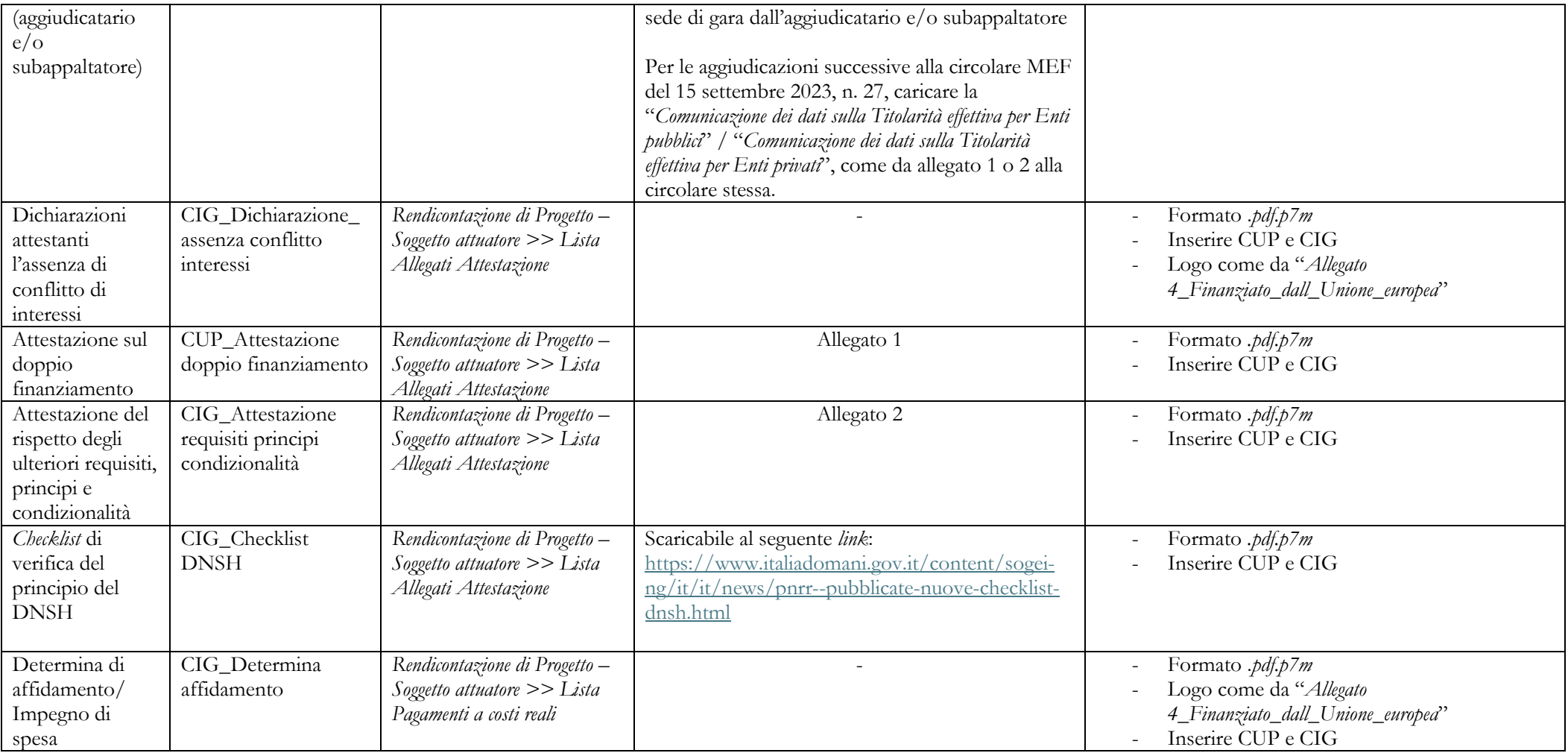

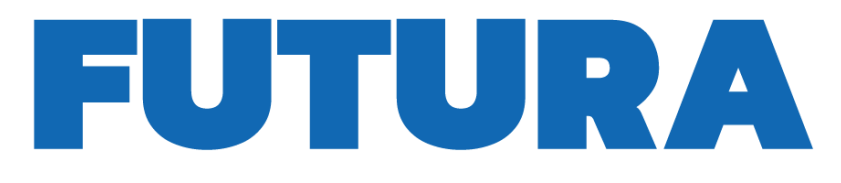

## **FUTURA PER L'ITALIA DI DOMANI**

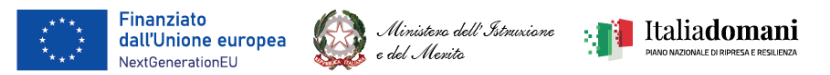

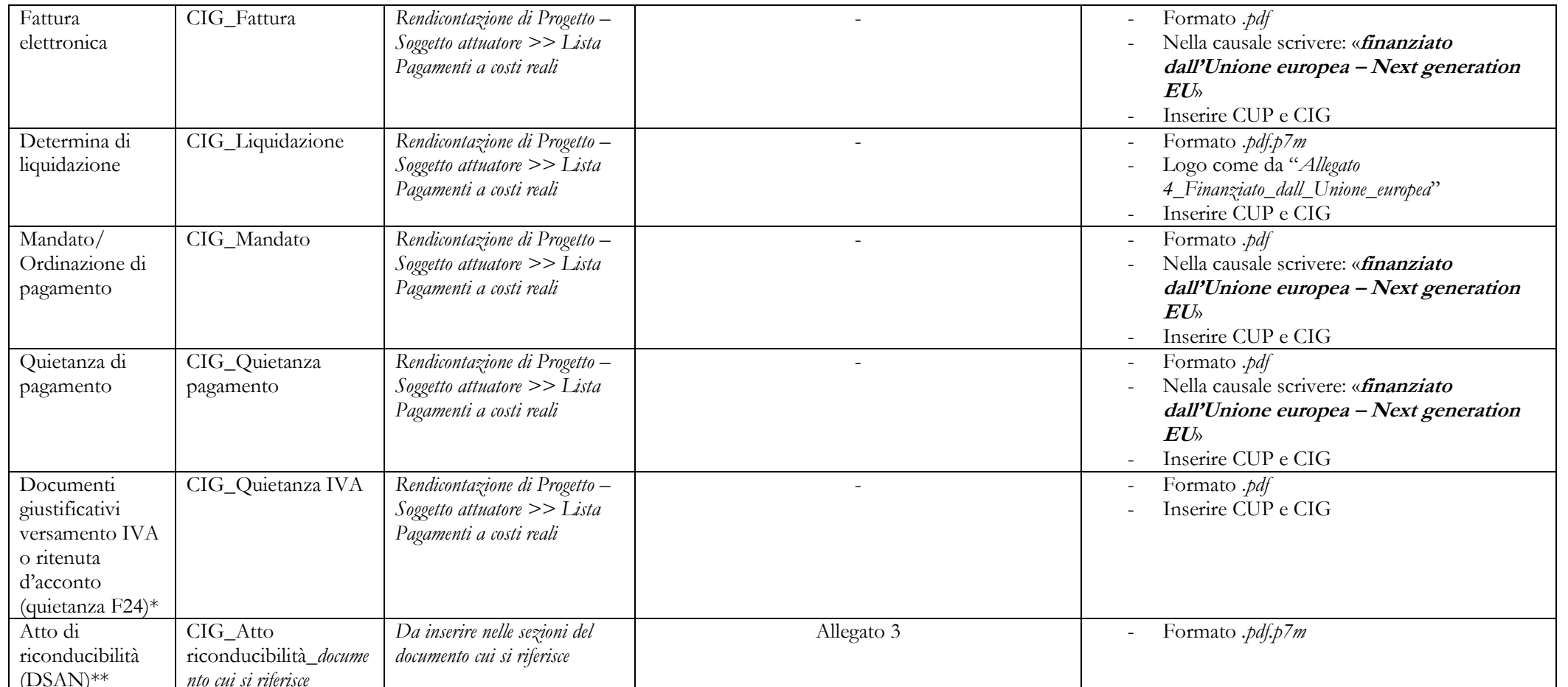

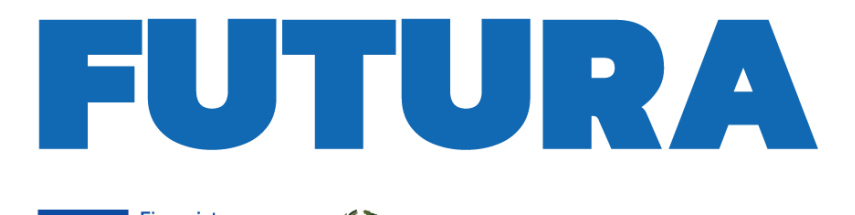

## **ENTITLE LA SCUOLA<br>PER L'ITALIA DI DOMANI**

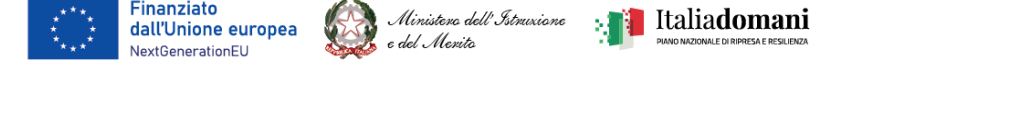

\*Nel caso di pagamenti con *split payment*, ai fini dell'attestazione del pagamento dell'IVA, è necessario che il Soggetto attuatore carichi sul portale ReGiS il giustificativo del versamento dell'IVA (F24). È, altresì, necessario che all'interno dell'F24 sia presente l'importo IVA relativo alla spesa rendicontata. Nel caso di F24 cumulativo di versamenti IVA riguardanti più spese, si chiede di allegare autodichiarazione che attesti che l'F24 è comprensivo dell'IVA inerente alla spesa rendicontata. Si specifica che, qualora il campo *split payment* venga spuntato con "Sì", il campo "di cui IVA richiesto" non sarà editabile, e bisognerà inserire manualmente un'ulteriore riga per la sola "IVA" (con "importo totale pagamento" = "importo richiesto" = "di cui IVA richiesto"). Al contrario, se si appone la spunta sul campo "No", il campo "di cui IVA richiesto", resterà editabile e si potrà inserire l'importo dell'IVA manualmente.

\*\*Nel caso in cui i documenti elencati nella tabella riepilogativa siano carenti degli elementi indicati nella colonna "**Formato consigliato/loghi/ulteriori indicazioni",** è necessario caricare un apposito **Atto di riconducibilità della documentazione (DSAN)** (allegato 3) a sanatoria, in corrispondenza della medesima sezione indicata per il documento originario.

Nel caso in cui i documenti elencati nella tabella riepilogativa prevedano determinate forme per la loro adozione (determine, atti collegiali e certificati) non è possibile utilizzare la DSAN a sanatoria. Gli stessi, infatti, dovranno essere integrati secondo il procedimento formale previsto come da normativa.

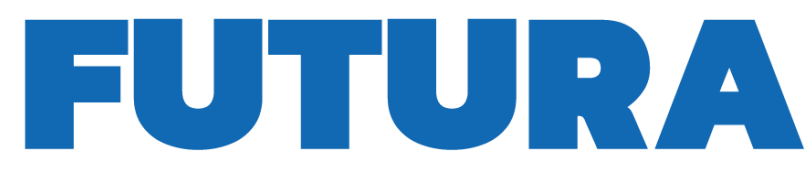

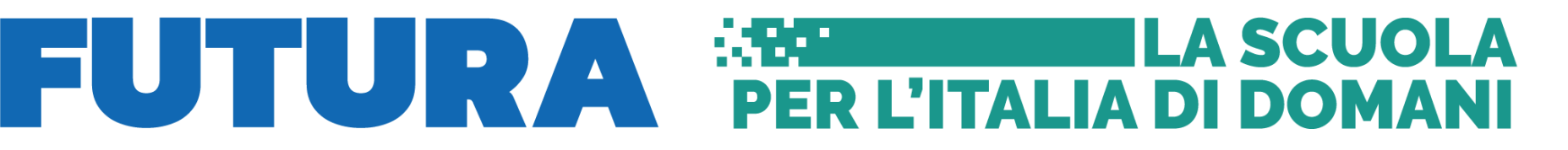

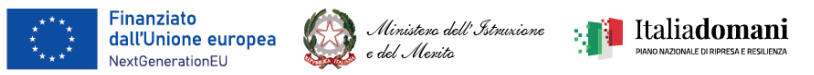

Si riporta, di seguito, una tabella riepilogativa dei principi trasversali applicabili per ogni misura PNRR ed obbligatori per ogni Soggetto attuatore:

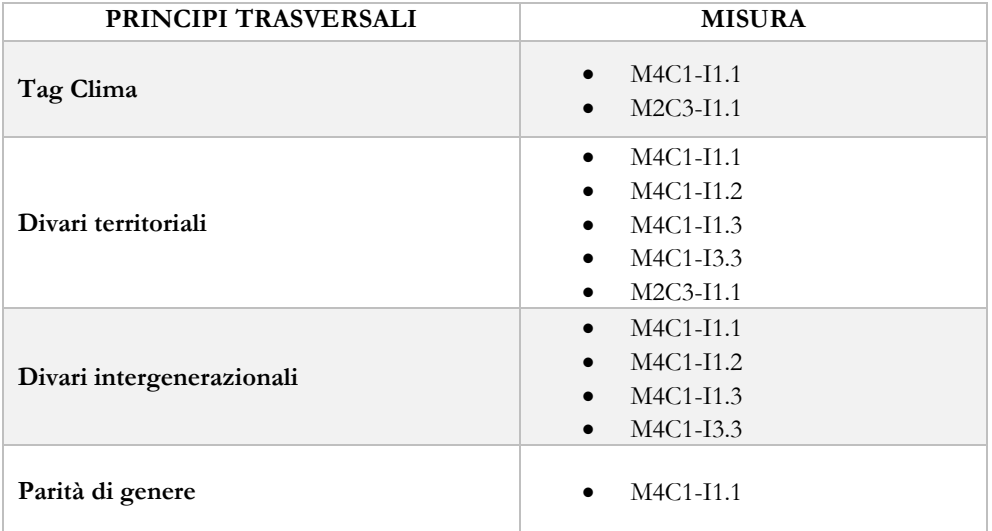